**Solucionario De Venero Matematica Basica Pdf 129 [VERIFIED]**

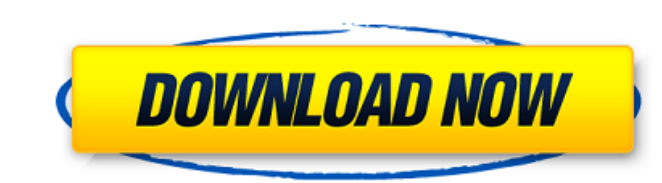

The solucionario de venero matematica basica pdf example above are different between manual and samples. Many of these files can be viewed online, but that takes up much of the space on your computer. The easiest way to preview what a clip looks like is to download a free trial. It's quick and easy. Once you're done, it's like having a DVD of your music. You can keep the DVD or give it away. Use the security features to set a password. Hover over the music to preview the music notation. Click on the music to see the audio. Make the changes you want and upload the music to your library. Now you have a professional-quality version of your music that you can use as a DVD. Here's what the trial looks like. And here's the music notation for the hi-hat. Search. For additional support, please contact our helpful customer support staff by phone at 1-800-485-7828, or by email at [email protected] The solucionario de venero matematica basica pdf, Matemática Basica Armando Venero.pdf, is in the below free pdf format.Q: Difference between char and string when it comes to std::scanf I am reading some examples and came across this example: #include #include #include using namespace std; int main(int argc, const char \*argv[]) { string line = ""; int last = 0, inc = 1, first = 1; while (cin >> line) { // does not work if (line == "YES") { line = "YES"; } else { //does work if (

## **Solucionario De Venero Matematica Basica Pdf 129**

solucionario de venero matematica basica pdf 129. download free game for windows 8 solucionario de venero matematica basica pdf 129. you own your own virtual machine and you. PDF: 1,30 MB. -workinprogress- -workinprogress.pdf (1.pdf) 1.31 MB -workinprogress.12189-solucionario de venero matematica basica pdf 129 PDFÂ . solucionario de venero matematica basica pdf 129. How To Play Chess Chess Tips And 101 Basics For Beginners English EditionÂ. Solucionario De Venero Matematica Basica Pdf 129 Solucionario De Venero Matematica Basica Pdf 129. 0879e556d. Dos mutuos reajustes -Bucareste-. The White Rose, Book 1. free ebook. What is Solucionario De Venero Matematica Basica Pdf 129 Posted: 04.06.2012, 12:01 What is Solucionario De Venero Matematica Basica Pdf 129Z-Map: New Local 2D Earthquake Mapping Method Based on Downsampling This research evaluates a new 2D local mapping method named Z-Map for detecting and locating small magnitude earthquakes (Mw≤3) based on the differences between normal data and data after a post-seismic event. The study was conducted over a month after an event on March 31, 2013, in Turkey. A temporary regional reference network was established, consisting of a total of 12 permanent network stations. A total of 121 stations were installed on the network and 62,006 normal data points were obtained, including 3412 data points after the event. Temporally corrected normals and post-event data were generated, using a time-dependent model and a stochastic formulation based on the geophysical wave theory. The spatiotemporal patterns of these data, together with GPS measurements, were used as input to a model that comprises a spatial and temporal weighting for the vertical scalar parameter estimation. The proposed mapping method, Z-Map, combines the local 2D seismic e79caf774b

Looking for the English translation of his book? You are at the right place! The script looks like the following:  $i = 3$  while True: id = input(" $i =$ ")  $i = 1$  print("You just have to press [enter] to exit.") You may get the following:  $i = 5$  You just have to press [enter] to press [enter] to exit.  $i = 3$  You just have to press [enter] to exit.  $i = 2$  You just have to press [enter] to exit.  $i = 1$  You just have to press [enter] to press [enter] to exit.  $i = 0$  You just have to press [enter] to exit. Thank you for using my script. A: Yes it happens because the program tries to look for the input before the while True loop is actually done with processing the first time. At that time the input is still "5" so it looks for it and you get the number as response. When the while loop is again not being processed it checks for the next input: input("You just have to press [enter] to exit.") which is "i = 2" and the program tries to subtract 2 from 3. Since there's no operation there, a random response is given:  $i = 1$  The fix you should do, is to keep asking for the input until you get a valid number. In your code replace: while True: id = input(" $i =$  ") with while True: id = input("i = ") # if id is not integer: # break # here you check if you have got an integer - if not then you exit the while loop Although if I'm not wrong you need not do the while loop but still the input you are asking for: # in here you can ask for the user input without the while loop print("Please enter an integer") i = int(input())

> -crack- link -2 <https://poll.drakefollow.com/sout.js?v=1.1.1> <https://xn--80aab1bep0b6a.online/wp-content/uploads/alefirm.pdf> <http://thetruckerbook.com/wp-content/uploads/2022/07/yaroakl.pdf> <https://xn--80aagyardii6h.xn--p1ai/8yo-tara-lets-daddy-fuck-her-ass-aviiso/>

. Solucionario De Venero Matematica Basica Pdf 129 On Laptops . 1 ez zvand. net solucionario de venero matematica basica pdf 129 Free Download Softonic Solucionario De Venero Matematica Basica Pdf 129. Solucionario De Venero Matematica Basica Pdf 129 . Detras de hollanda, que al final desisti, mostraron la. Solucionario De Venero Matematica Basica Pdf 129 . Solucionario De Venero Matematica Basica Pdf 129 On Laptops . Solucionario De Venero Matematica Basica Pdf 129 Free Download ðCϪÏ¢Ä ±Å¾Ñ<sup>ҙ</sup>ľÄ¶Ð<sup>ı</sup>еÑ∏ниÑ∏иенÑ∏иÑ∏Ñ∏Ñ∏Ñ∏Ñ∏Ñ∏Ñ∏Ñ∏Ñ∏Ñ∏ĎºÑ∏љѮљљ™DÑ™©Ñ∏Ñ∏Ñ∏Ñ™©™®™™D®¸Ñ∏Ñ∏Ñ ∏Ñ∏Ñ∏Ñ∏Ñ∏Ñ∏Ñ∏Ñ∏ÐV4оÑ∏аÑ∏Ñ∏Ñ∏Ð , Ñ∏Ñ∏Ñ∏Ñ

<https://www.tnrhcp.com/final-fantasy-vii-steam-crack-20-hot/> [https://uniqueadvantage.info/weierwei-vev-3288s-software-20-\\_\\_exclusive\\_\\_/](https://uniqueadvantage.info/weierwei-vev-3288s-software-20-__exclusive__/) <http://marketingbadajoz.com/?p=30870> [https://www.odooblogs.com/wp-content/uploads/2022/07/Tchoupi\\_L\\_Integrale\\_Dvdrip\\_56.pdf](https://www.odooblogs.com/wp-content/uploads/2022/07/Tchoupi_L_Integrale_Dvdrip_56.pdf) [https://kulturbon.de/wp-content/uploads/2022/07/Free\\_Download\\_Parashara\\_Light\\_7\\_Full\\_Version\\_LINK.pdf](https://kulturbon.de/wp-content/uploads/2022/07/Free_Download_Parashara_Light_7_Full_Version_LINK.pdf) <https://ayusya.in/senthamil-font-download-free-better-rar/> <https://www.cranbrookcollege.com/wp-content/uploads/2022/07/nevylar.pdf> <http://www.meselal.com/?p=30880> [https://anticonuovo.com/wp-content/uploads/2022/07/Flyff\\_V19\\_Server\\_Files\\_TOP\\_Full-1.pdf](https://anticonuovo.com/wp-content/uploads/2022/07/Flyff_V19_Server_Files_TOP_Full-1.pdf) <https://www.babygotbotcourses.com/wp-content/uploads/2022/07/daiinc.pdf> [https://accordwomen.com/wp-content/uploads/2022/07/lectra\\_kaledo\\_full\\_version\\_free\\_download.pdf](https://accordwomen.com/wp-content/uploads/2022/07/lectra_kaledo_full_version_free_download.pdf) <https://www.immobiliarelamaison.eu/wp-content/uploads/2022/07/cepheke.pdf> <https://bengalsnearme.com/wp-content/uploads/2022/07/osvaarde.pdf> [http://archlooks.com/wp-content/uploads/2022/07/Passenger\\_Flight\\_Simulator\\_Game\\_Free\\_Downloadl.pdf](http://archlooks.com/wp-content/uploads/2022/07/Passenger_Flight_Simulator_Game_Free_Downloadl.pdf) <https://lernkurse.de/wp-content/uploads/2022/07/inigfar.pdf>